## Erledig Das endlose Rad beim booten

Beitrag von iwhat vom 19. Mai 2014, 08:55

Hallo,

Auch diesmal hab ich wieder ein komisches Problem...

Beim booten hängt er beim Apfelscreen mit dem kreisenden Rad darunter.

Versuche ich jetzt allerdings mit -v zu booten bleibt er nicht stehen sondern

Ich nutze natürlich Ozmosis

Grüße

Edit: Temporär funktioniert es gerade wieder... aber es muss doch ei dafür geben =(

Beitrag von DoeJohn vom 19. Mai 2014, 11:43

Naja, vielleicht reicht es ja schon aus, die Rechte zu reparieren und den Ca

Beitrag von iwhat vom 19. Mai 2014, 12:50

Beitrag von DoeJohn vom 19. Mai 2014, 13:28

Ansonsten einfach nochmals Mac OS X drüberinstallieren, somit bleiben eigene Daten erhalten! Trotzdem vorher Backup machen!

Beitrag von iwhat vom 19. Mai 2014, 20:06

Drüber installiert hatte ich direkt nach Grafikkarteneinbau und das Proble behoben. Verstehe nicht wieso es mit -v geht und ohne nicht. Sollte doch da

Edit: Falls es hilft.. das kommt im Moment als absturzmeldung nach einem N

## Code

- 1.Anonymous UUID: 96CD2A7E-BDAD-059E-7E0A-4BE3B5CC4CEC
- 2. Mon May 19 20:04:23 2014panic(cpu 2 caller 0xffffff80002dc7e9): 0xffffff80002d6674, registers:\n" "CR0: 0x000000008001003b, CR2: 0 CR3: 0x0000000001470001, CR4: 0x000000000001606e0\n" "RAX: 0xff RBX: 0x000000000000000001, RCX: 0xffffff7f8157aee4, RDX: 0xffffff8019 0xffffff8118240000, RBP: 0xffffff8118240000, RSI: 0x000000 0x0000000000000001\n" "R8: 0x0000000000001327, R9: 0x0000000000000001, R10: 0xffffff8004ccf7a1. R11: 0xffffff81182439c0\n" "R12: 0x00000000 0xffffff80197f93e0, R14: 0x0000000000000001, R15: 0xffffff801e 0x000000000000000007, RIP: 0xffffff80002d6674, CS: 0x000000 0x0000000000000010\n" "Error code: 0x0000000000000000\n"@/SourceCache/xnu/xnu-  $2422.100.13$ /osfmk/i386/trap\_native.c:168Backtrace (CPU 2), Address0xffffff81095f5e80 : 0xffffff8000222fa9 0xffffff81095f5f00 : 0 0xfffffff81095f6060 : 0xffffff80002f3d1f 0xffffff8118240000 : 0xffffff8118240040 : 0xffffff7f8157afdb 0xffffff8118240080 : 0xfffffff81182400c0 : 0xffffff7f8157afdb 0xffffff8118240100 : 0xffffff8118240140 : 0xffffff7f8157afdb 0xffffff8118240180 : 0xffffff81182401c0 : 0xffffff7f8157afdb 0xffffff8118240200 : 0xffffff7f8157afdb

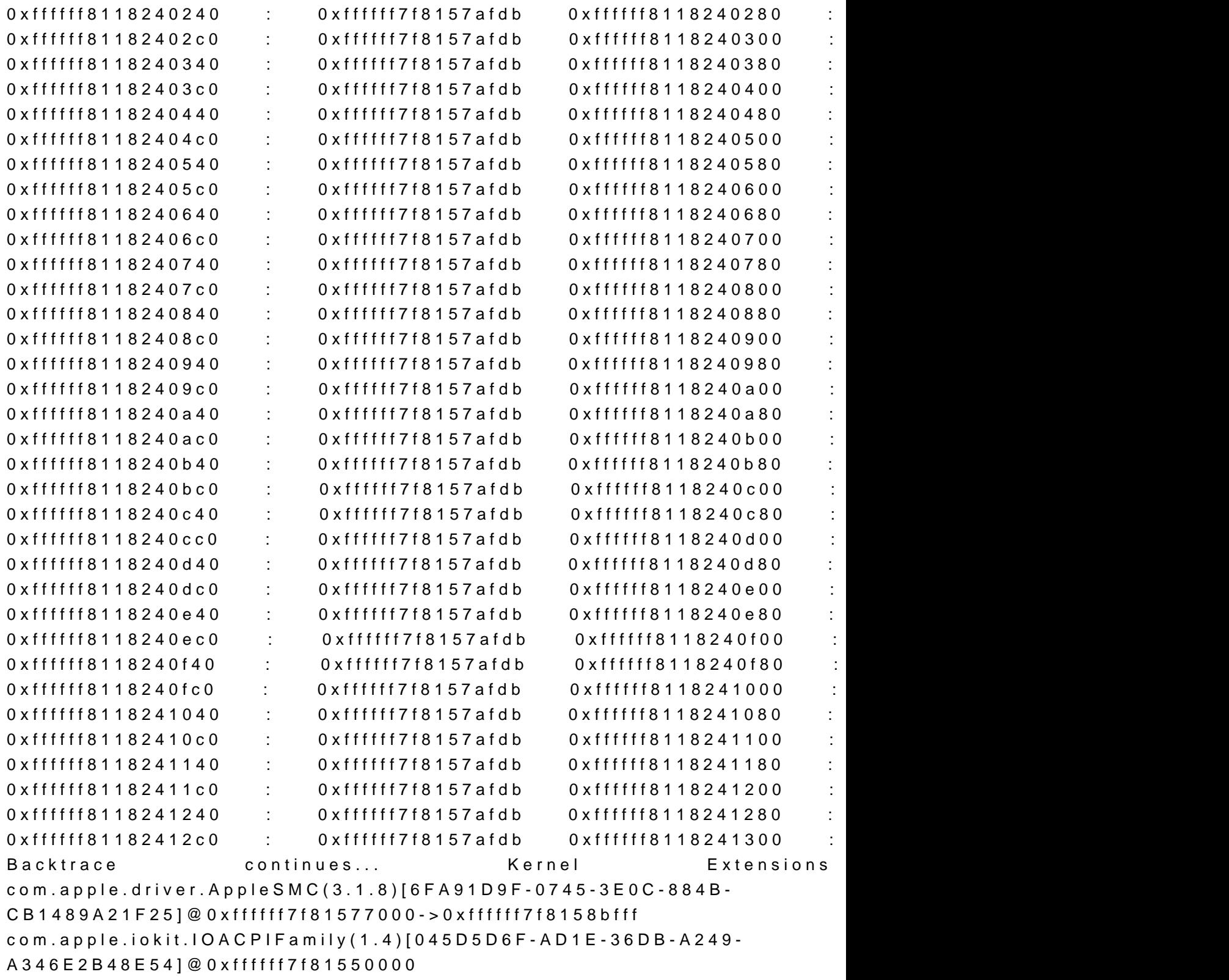

3.BSD process name corresponding to current thread: launchdE nvda\_drv=1 darkwake=8

4.Mac OS version:13D65

- 5. Kernel version: Darwin Kernel Version 13.2.0: Thu Apr 17 23:03:13 P 2422.100.13~1/RELEASE\_X86\_64Kernel UUID: ADD73 4F7C8BE4092ESystem model name: MacPro3,1 (Mac-F42C88C8)
- 6.System uptime in nanoseconds: 89930553953last loaded kext com.apple.driver.AudioAUUC 1.60 (addr 0xffffff7f81ab2000, size 32 kext at 112066047: org.netkas.FakeSMC 1.0.0d1 (addr 0xffff 40960)loaded kexts:com.nvidia.CUDA 1.1.0com.tuxera.filesystems.tuf 2013.3.14com.intel.driver.EnergyDriver 2.0com.nvidia.web 8.2.7com.nvidia.web.GeForceWeb 8.2.7com.nvidia. 8.2.7com.nvidia.NVDAStartup 8.2.7org.hwsensors.com 1123org.hwsensors.driver.LPCSensors 1123org.hwsenso 1123org.hwsensors.driver.CPUSensors 1123org.net 1123com.apple.driver.AudioAUUC 1.60com.apple.driver.AppleGr 3.5.26com.apple.filesystems.autofs 3.0com.apple.iokit.IOBlu 4.2.4f1com.apple.driver.AppleBluetoothMultitouch 80.14com.apple.driver.AppleTyMCEDriver 1.0.2d2com.apple.driver.AppleHDAHardwareConfigDriver 2.6.1f2com.apple.driver.AppleHDA 2.6.1f2com.app 1.0.0d1com.apple.Dont\_Steal\_Mac\_OS\_X 7.0.0com.apple.d 1com.apple.driver.AppleIntelMCEReporter 104com 1.7.0com.apple.driver.AppleUpstreamUserClient 3.5.13com.apple.driver.AppleMCCSControl 1.1.12com.apple.driver.ACPI\_SMC\_PlatformPlugin 1.0.0com.apple.driver.AppleIntelFramebufferAzul 8.2.6com.apple.iokit.SCSITaskUserClient 3.6.6com 404com.apple.iokit.IOAHCIBlockStorage 2.5.1com.apple.driver.App 3.0.1com.apple.AppleFSCompression.AppleFSCompressionTypeDataless 1.0.0d1com.apple.AppleFSCompression.AppleFSCompressionTypeZlib 1.0.0d1com.apple.BootCache 35com. 666.4.0com.apple.driver.AppleAHCIPort 3.0.0com.apple 660.4.0com.apple.driver.AppleUSBXHCI 677.4.0com.apple.drive 2.0com.apple.driver.AppleACPIEC 2.0com.apple.driver.AppleACPIEC 2.0com.apple.driver.AppleHPET 1.8com 2.1com.apple.driver.AppleAPIC 1.7com.app 153com.apple.security.quarantine 3com.apple.driver. 3.5.26com.apple.driver.AppleBluetoothHIDKeyboard 170.15com.apple.driver.AppleHIDKeyboard 170.15com.apple.triggers.triggers.trigger 1.0com.apple.iokit.IOSerialFamily 10.0.7com.apple.driver. 4.2.4f1com.apple.driver.AppleMultitouchDriver 245.13com.apple 2.6.1f2com.apple.vecLib.kext 1.0.0com 1.9.7fc2com.apple.kext.OSvKernDSPLib 1.9.7fc2com.apple.kext.OSvKernDSPLib 91.1com.apple.iokit.IOBluetoothFamily 4.2.4f1com.apple.driver.App

1.0.11d1com.apple.iokit.IOBluetoothHostControllerUSBTransport 4.2.4f1com.apple.iokit.IOAcceleratorFamily 98.20com.apple.driver.A 2.6.1f2com.apple.iokit.IOHDAFamily 2.6.1f2com.apple. 1.0.12d1com.apple.driver.AppleSMC 3.1.8com.apple.driver.IOPI 1.0.0com.apple.driver.IOPlatformPluginFamily 5.7.0d11com.apple.AppleGraphicsDeviceControl 3.5.26com.apple.iokit.IOAcceleratorFamily2 98.20com.apple.i 2.4.1com.apple.iokit.IOGraphicsFamily 2.4.1com.appl 660.4.0com.apple.iokit.IOSCSIBlockCommandsDevice 3.6.6com.apple.iokit.IOUSBMassStorageClass 3.6.0com.apple.iokit.IOSCSIArchitectureModelFamily 3.6.6com.apple.driver.AppleUSBComposite 656.4.1com.apple.iok 660.4.2com.apple.iokit.IONetworkingFamily 3.2com.apple.dr 2.0com.apple.iokit.IOAHCIFamily 2.6.5com.apple.iokit.IOAHCIFamily 677.4.0com.apple.driver.AppleEFIRuntime 2.0com.a 2.0.0com.apple.iokit.IOSMBusFamily 1.1com.apple.security.sandbox 278.11com.apple.kext.AppleMatch 1.0.0d1com.apple. 7 com.apple.driver.AppleKeyStore 2com.apple.driver.Apple.com/ 371.1com.apple.iokit.IOStorageFamily 1.9com.app 23com.apple.driver.AppleFDEKeyStore 28.30com.apple.drive 2.0com.apple.iokit.IOPCIFamily 2.9com.apple.iokit.IOPCIFamily 1.4com.apple.kec.corecrypto 1.0com.apple.kec.pthread 1Model: MacP MP31.006C.B05, 4 processors, Intel Core i5, 4.5 GHz, 8 GB, SMC 1.30 GeForce GTX 780 Ti, NVIDIA GeForce GTX 780 Ti, PCIe, 3071 MBMen  $1/C$ hannelA-DIMM1, 4 GB, DDR3, 2400 MHz, G Skill Intl, F3-2 Module: BANK 3/ChannelB-DIMM1, 4 GB, DDR3, 2400 MHz, G Ski 4GTXBluetooth: Version 4.2.4f1 13674, 3 services, 22 devices, portsNetwork Service: Ethernet, Ethernet, en0PCI Card: NVIDIA Ge Display Controller, J6B1Serial ATA Device: Hitachi HTS545016B9A300 ATA Device: Samsung SSD 840 PRO Series, 512,11 GBUSB Device HubUSB Device: Composite DeviceUSB Device: Composite aquaeroUSB Device: JM20336 SATA, USB ComboUSB Device: BCM2 Bus:

Beitrag von TuRock vom 19. Mai 2014, 20:29

Wie ist das wenn du nur mit Onboard Grafik versuchst zu booten !?

Edit: hast duAkdiwelle Nvidia Timesiteeltiert und in Library/ SystemConfiguratio com.apple.Boot.plist das hier eingetragen ?!

Code

1.<key>Kernel Flags</key> 2.<string>nvda\_drv=1</string>

Beitrag von iwhat vom 19. Mai 2014, 20:40

Den flag hab ich nicht eingetragen, den Web driver hab ich installiert.

Mit onboard hab ich das selbe Problem.

Beitrag von TuRock vom 19. Mai 2014, 21:03

Boote einmal mit -f -v

Beitrag von iwhat vom 19. Mai 2014, 23:17

Genau das selbe... Ab und zu bootet er ohne -v und hat dann die Fehlerm bis jetzt) und mit -v bootet er immer aber auch die selbe Fehlermeldung

Was soll das f eigentlich bringen? Könnte keinen Unterschied feststellen.

Beitrag von Kasi99 vom 24. Mai 2014, 16:13

Hast du zufällig HWMonitor installiert und die Plugins dazu?

Gruß

Gruß Kasi via Tapatalk

Beitrag von iwhat vom 24. Mai 2014, 16:42

Ja hatte ich und das war es auch. Bin hier nur noch nicht zum schreiben g für deine Antwort

Beitrag von Dr. Ukeman vom 24. Mai 2014, 16:47

-f bedeutet, dass die Caches ignoriert werden und die Kext Dateien neu eing

Beitrag von Kasi99 vom 24. Mai 2014, 16:56

[iwha](https://www.hackintosh-forum.de/user/18962-iwhat/)thatte das Problem auch.... Und es hat schon ne Weile gedauert gefunden hat.... Muss mal nachher nochmal schauen hatte hinbekommen....Gruß

Gruß Kasi via Tapatalk